## DIRECTIONS FOR USE

of the

Automation of the calculation of Hilbert-Kunz Multiplicities and F-Signatures

Software Overview: The hilbert-kunz-and-f-sig software calculates the Hilbert-Kunz multiplicity and F-signature for intersection algebras  $\mathcal{B}_R(I, J) = \bigoplus_{r,s \in \mathbb{N}} (I^r \cap J^s)$  of monomial ideals  $I = (x_1^{a_1} x_2^{a_2} \cdots x_n^{a_n})$  and  $J = (x_1^{b_1} x_2^{b_2} \cdots x_n^{b_n})$  in a polynomial ring  $R = k[x_1, \ldots, x_n]$ over a field, with  $a_i, b_i \in \mathbb{N}_+$ . The calculation command requires a local installation of Mathematica, but the inequalities command does not. Both commands require that the integers be entered in fan order, i.e.,  $a_i/b_i \ge a_{i+1}/b_{i+1}$  for all *i*.

One time steps

- 1. Download the .zip file and extract it into your chosen directory.
- 2. In a Bash shell, go to the chosen directory using the cd command(s) and run ./setup.

Commands for regular use-in a Bash shell, in chosen directory (permuted to fan order):

./calculate-integral  $a_1 a_2 \cdots a_n b_1 b_2 \cdots b_n$ ./inequalities  $a_1 a_2 \cdots a_n b_1 b_2 \cdots b_n$ 

**Example 0.1.** For  $\mathcal{B}_R((x), (x))$ , where  $R = k[x]$ , the user enters the commands with the entries 1 1, as shown below. This intersection algebra is isomorphic to  $\mathsf{k}[a, b, c, d]/(ab-cd)$ .

use directory\$ ./calculate-integral 1 1

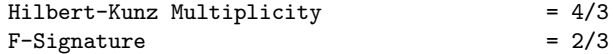

```
use directory$ ./inequalities 1 1
```
Integrate[Boole[0 <= x && 0 <= y && 1x <= z1 && 1y <= z1 &&  $((z1 < 1x + 1 || z1 < 1y + 1))$  & &  $((y < 1 || z1 < 1x + 1))$  & &  $((x < 1 \mid x1 < 1y + 1))$  & & &&  $((x < 1 \mid y < 1))]$ ,  $\{x, 0, 2000\}$ ,  $\{y, 0, 2000\}$ ,  $\{z1, 0, 2000\}$ ]

Integrate[Boole[1x <= z1 < 1 + 1x && 1y <= z1 < 1 + 1y] &&  ${x, 0, 1}, {y, 0, 1}, {z, 0, 10}$ 

Remark 0.2. It is possible to use the program when  $I, J$  have zero exponents. For example,  $\mathcal{B}_R((x), (x)) = \mathcal{B}_R(1, 1)$ , where each 1 represents the exponent on each x. Thus, if  $S =$  $k[x_1, x_2]$  and  $I = (x_1x_2), J = (x_2)$ , then as per Proposition 1.6 in [\[1\]](#page-1-0),

$$
\mathcal{B}_{S}(I,J) = \mathcal{B}_{S}((x_1x_2),(x_2)) = \mathcal{B}_{S}((1,1),(0,1)) \cong \mathcal{B}_{R}(1,1)[x_1] \cong \left(\frac{k[a,b,c,d]}{(ab-cd)}\right)[x_1].
$$
  
Hence,  $e_{HK}(\mathcal{B}_{S}(I,J)) = 4/3$  and  $s(\mathcal{B}_{S}(I,J)) = 2/3$ .

Remark 0.3. The integrals being calculated are the volumes of polytopes. The details behind this automation are in the paper [\[2\]](#page-1-1). The mathematical theory driving the computations are in the paper [\[1\]](#page-1-0).

## **REFERENCES**

- <span id="page-1-0"></span>[1] Enescu, F., Spiroff, S., Computing the invariants of intersection algebras of principal monomial ideals, International Journal of Algebra and Computation, 29 no. 2 (2019) 17 pages.
- <span id="page-1-1"></span>[2] G. Johnson and S. Spiroff, Automating the calculation of the Hilbert-Kunz multiplicity and F-signature, Software X, to appear.

Sandra Spiroff and Gabriel Johnson, Department of Mathematics, University of Mississippi, Oxford, MS 38677

E-mail address: spiroff@olemiss.edu, gsjohnson@go.olemiss.edu